Подписано цифровой подписью: ГОСУДАРСТВЕННОЕ БЮДЖЕТНОЕ УЧРЕЖДЕНИЕ ДОПОЛНИТЕЛЬНОГО ОБРАЗОВАНИЯ РЕСПУБЛИКИ ХАКАСИЯ "РЕСПУБЛИКАНСКИЙ ЦЕНТР ДОПОЛНИТЕЛЬНОГО ОБРАЗОВАНИЯ" Дата: 2023.12.10 10:43:00 +07'00'

Министерство образования и науки Республики Хакасия Государственное бюджетное учреждение дополнительного образования Республики Хакасия «Республиканский центр дополнительного образования»

РАССМОТРЕНО: на заседании педагогического совета ГБУ ДО РХ «РЦДО» Протокол № 1 от 04.09.2023

# УТВЕРЖДАЮ:

Директор ГБУ ДО РХ «РЦДО» \_\_\_\_\_\_\_\_\_\_\_\_Г. П. Жукова Приказ № 668 от 05.09.2023

# **Дополнительная общеобразовательная (общеразвивающая) программа технической направленности «ГЕОквантум»**

 Срок реализации: 1 год Вид программы: модифицированная Возраст обучающихся: 12-17 лет

 Автор - составитель: Рябов Александр Александрович, педагог дополнительного образования

г. Абакан, 2023

# **Содержание**

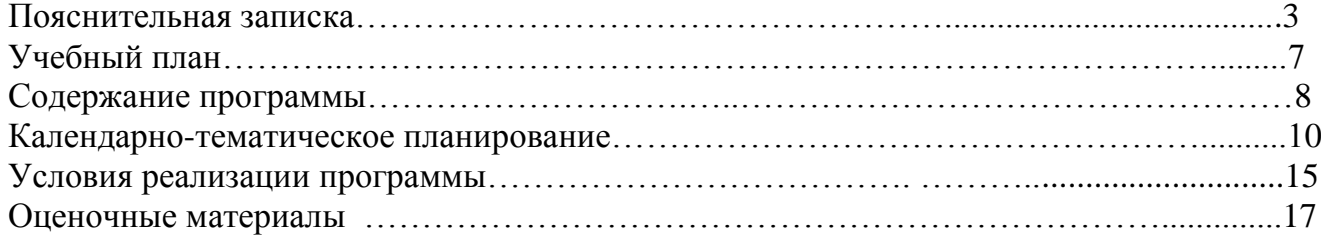

#### **ПОЯСНИТЕЛЬНАЯ ЗАПИСКА**

Дополнительная образовательная (общеразвивающая) программа «Геоквантум» (далее – программа) составлена в соответствии со следующими нормативными документами:

Федеральный закон от 29 декабря 2012 г. № 273-ФЗ «Об образовании в Российской Федерации» (с изменениями и дополнениями);

Приказ Министерства просвещения Российской Федерации от 27.07.2022 № 629 «Об утверждении Порядка организации и осуществления образовательной деятельности по дополнительным общеобразовательным программам»;

Концепция развития дополнительного образования детей до 2030 года, утвержденная распоряжением Правительства Российской Федерации № 678-р от 31.03.2022;

Постановление Главного государственного санитарного врача РФ от 28.09.2020 № 28 «Об утверждении санитарных правил СП 2.4.3648-20 «Санитарно-эпидемиологические требования к организациям воспитания и обучения, отдыха и оздоровления детей и молодежи».

Устав ГБУ ДО РХ «Республиканский центр дополнительного образования»; Положение о дополнительной общеобразовательной общеразвивающей программе ГБУ ДО РХ «Республиканский центр дополнительного образования».

Направленность дополнительной общеобразовательной (общеразвивающей) программы: техническая и предназначена для организации и проведения занятий в детском технопарке «Кванториум».

Уровень программы: Программа «Геоквантум» является модульной программой и состоит из двух модулей: вводный уровень и углубленный уровень.

Отличительной особенностью дополнительной общеобразовательной (общеразвивающей) программы «Геоквантум» является модульное обучение. «Модуль» – структурная единица образовательной программы, имеющая определенную логическую завершенность по отношению к результатам обучения.

Модуль «Геоквантум. Ввводный уровень»

В ходе освоения модуля, обучающиеся смогут реализовывать индивидуальные и командные проекты в сфере исследования окружающего мира, начать использовать в повседневной жизни навигационные сервисы, космические снимки, электронные карты, собирать данные об объектах на местности (например, деревья, дома города, поля, горы, реки, памятники и др.), изучать отдельные процессы, природные и техногенные явления с использованием геоинформационных технологий.

Модуль «Геоквантум. Углубленный уровень»

В ходе освоения модуля в полевых условиях обучающиеся смогут пройти технологию процесса от начала и до итогового результата, в том числе на основе реализации индивидуальных и командных проектов в сфере исследования окружающего мира. В ходе освоения программы, обучающиеся получат навыки использования в повседневной жизни навигационных сервисов, космических снимков, электронных карт, будут способны собирать данные об объектах на местности (например, деревья, дома города, поля, горы, реки, памятники и др.), изучать отдельные процессы, природные и техногенные явления с использованием геоинформационных технологий.

Цель программы: формирование компетенций в области работы с пространственными данными и геоинформационными технологиями и их применения в ходе исследовательской и проектной деятельности.

Задачи: образовательные (предметные):

пополнение теоретических знаний в сфере геопространственных технологий, космической съемки, аэросъемки, систем позиционирования и картографирования;

освоение приемов работы по сбору, анализу и представлению больших объемом различных пространственных данных;

формирование навыков создания 3D моделей объектов местности различными способами (автоматизированные и вручную);

развитие навыков программирования собственного геопортала для публикации результатов;

формирование навыков создания высококачественных сферических панорам и виртуальных туров;

развития навыков по созданию тематических карт, наложения фототекстуры;

формирование навыков ведения съемки с БПЛА и обработки этих материалов для получения высокоточных данных.

личностные:

воспитание этики групповой работы;

воспитание отношений делового сотрудничества, взаимоуважения;

развитие основ коммуникативных отношений внутри проектных

групп и в коллективе в целом;

воспитание ценностного отношения к своему здоровью.

метапредметные:

развитие мотивов и интересов своей познавательной деятельности;

формирование коммуникативной компетенции;

формирование умения оценивать правильность выполнения учебной задачи, собственные возможности её решения.

Адресат программы: обучающиеся 11-17 лет.

Объем дополнительной общеобразовательной (общеразвивающей) программы: 132 часа.

Формы занятий: кейсы, лабораторно-практических работы, лекции, мастерклассы, занятие-соревнование, экскурсии.

Режим занятий: модуль «Геоквантум. Вводный уровень» реализуется два раза в неделю по два часа в течение первого полугодия.

Модуль «Геоквантум. Углубленный уровень» реализуется два раза в неделю по два часа в течение второго полугодия.

Занятия по 40 минут с перерывом на отдых 10 минут.

Ожидаемые результаты:

По модулю «Геоквантум. Вводный уровень»

Предметные компетенции:

знать основные виды пространственных данных и принципы функционирования современных геоинформационных сервисов;

знать профессиональное программное обеспечение для обработки пространственных данных;

знать основы и принципы космической и аэросъемки съемки;

знать основы и принципы работы глобальных навигационных спутниковых систем (ГНСС);

знать устройство современных картографических сервисов;

знать основы веб-программирования и создания собственных геопорталов и инструменты визуализации пространственных данных для непрофессиональных пользователей;

знать основы фотографии и принципы 3D моделирования;

знать дешифрирование космических изображений и основы картографии.

уметь создавать и рассчитывать полетный план для беспилотного летательного аппарата;

уметь обрабатывать космическую съемку и дешифрировать ее;

уметь обрабатывать аэросъемку и получать точные ортофотопланы и автоматизированные 3-х мерные модели местности;

уметь выполнять оцифровку;

уметь программировать геопорталы;

уметь моделировать 3D объекты и создавать фототекстуры;

уметь создавать панорамные туры;

уметь использовать мобильные устройства для сбора данных;

уметь искать и анализировать информацию, выполнять пространственный анализ;

уметь создавать карты.

Личностные компетенции:

самостоятельно и в группах решать поставленную задачу, анализируя, и подбирая материалы и средства для ее решения;

защищать собственные разработки и решения;

умение работать в команде;

целеустремленность.

Метапредметные компетенции:

вырабатывать и принимать решения;

демонстрировать навык публичных выступлений.

составлять план выполнения работы.

носить результаты собственной разработки.

По модулю «Геоквантум. Углубленный уровень»

Предметные компетенции:

умение использовать язык Python для автоматизации ГИС;

навыки выполнения полного цикла работ с данными дистанционного зондирования Земли (ДЗЗ);

навыки обработки цифровых моделей рельефа для выполнения анализа местности и моделирования;

умение редактировать и конвертировать пространственные данные;

знания форматов и требований к данным;

навыки работы с 3D принтером и лазерным гравером;

навыки работы с базами геоданных;

навыки настройки всей необходимой инфраструктуры для проведения Data экспедиций;

умение создавать панорамные туры по данным аэросъемки и создание стереопанораммы.

Личностные и межличностные компетенции:

сформированные 4К: критическое мышление, креативное мышление, коммуникация, кооперация;

умение искать и анализировать информацию в открытом доступе;

умение анализировать и конструктивно критиковать результаты работы других разработчиков;

приобретение навыка командной работы;

приобретение навыка анализа промежуточных результатов разработки;

умение структурированно преподносить результаты собственной разработки.

Способы проверки результатов освоения программы

Контроль индивидуального творческого развития обучающихся по программе проходит в три этапа:

1. Входной контроль.

Позволяет выявить наиболее способных, одаренных детей; выяснить мотивацию обучения, провести социально-психологическое анкетирование. Используются методы анкетирования, тестирования.

2. Промежуточный контроль (в течение года).

Осуществляется в процессе усвоения каждой изучаемой темы, при этом диагностируется уровень усвоения отдельных блоков программы. В процессе контроля каждого занятия создается возможность выявления уровня усвоения учебного материала, недочетов, положительных и отрицательных моментов применяемых технологий. Используются методы наблюдения, рефлексии.

Формы промежуточного контроля:

демонстрация результата участие в проектной деятельности в соответствии взятой на себя роли;

экспертная оценка материалов, представленных на защите проектов; тестирование;

фотоотчеты и их оценивание;

подготовка мультимедийной презентации по отдельным проблемам изученных тем и их оценивание.

3. Подведение итогов реализации программы.

В конце обучения проводится защита учащихся проектных работ, что позволяет выявить уровень обученности, изобретательности, самостоятельности, а также развитие инженерного мышления обучающихся. Для оценивания деятельности учащихся используются инструменты само- и взаимо-оценивания. Для оценивания продуктов проектной деятельности детей используется критериальное оценивание.

Примерные критерии оценки освоения содержания программы:

«Низкий уровень» – слабое владение терминологией предмета, неумение подобрать и использовать оборудование для решения поставленной задачи. Неумение организовать свою деятельность на занятии, отсутствие творчества при выполнении практического задания (работа по образцу).

«Средний уровень» – недостаточное знание терминов курса. Владение навыками работы с оборудованием, неумение обработать данные без помощи и подсказки.

«Высокий уровень» – хороший уровень владения терминологией. Уверенное владение навыками работы с оборудованием, умение организовать свое рабочее место. Творческий подход к выполнению практических работ.

Формой отслеживания и фиксации образовательных результатов: итоговая проектная работа, перечень готовых работ, журнал посещаемости, материалы тестирований.

# **УЧЕБНЫЙ ПЛАН**

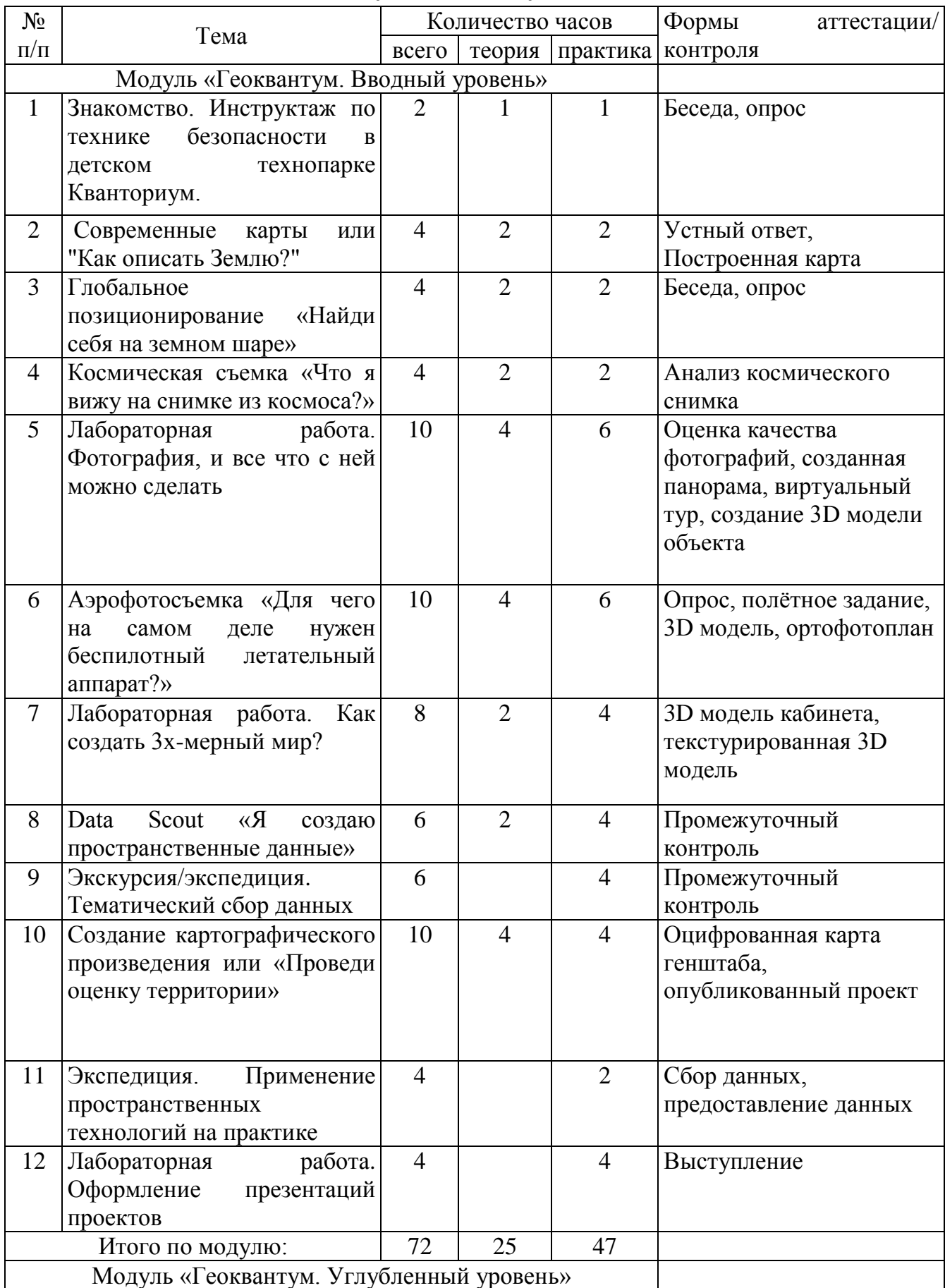

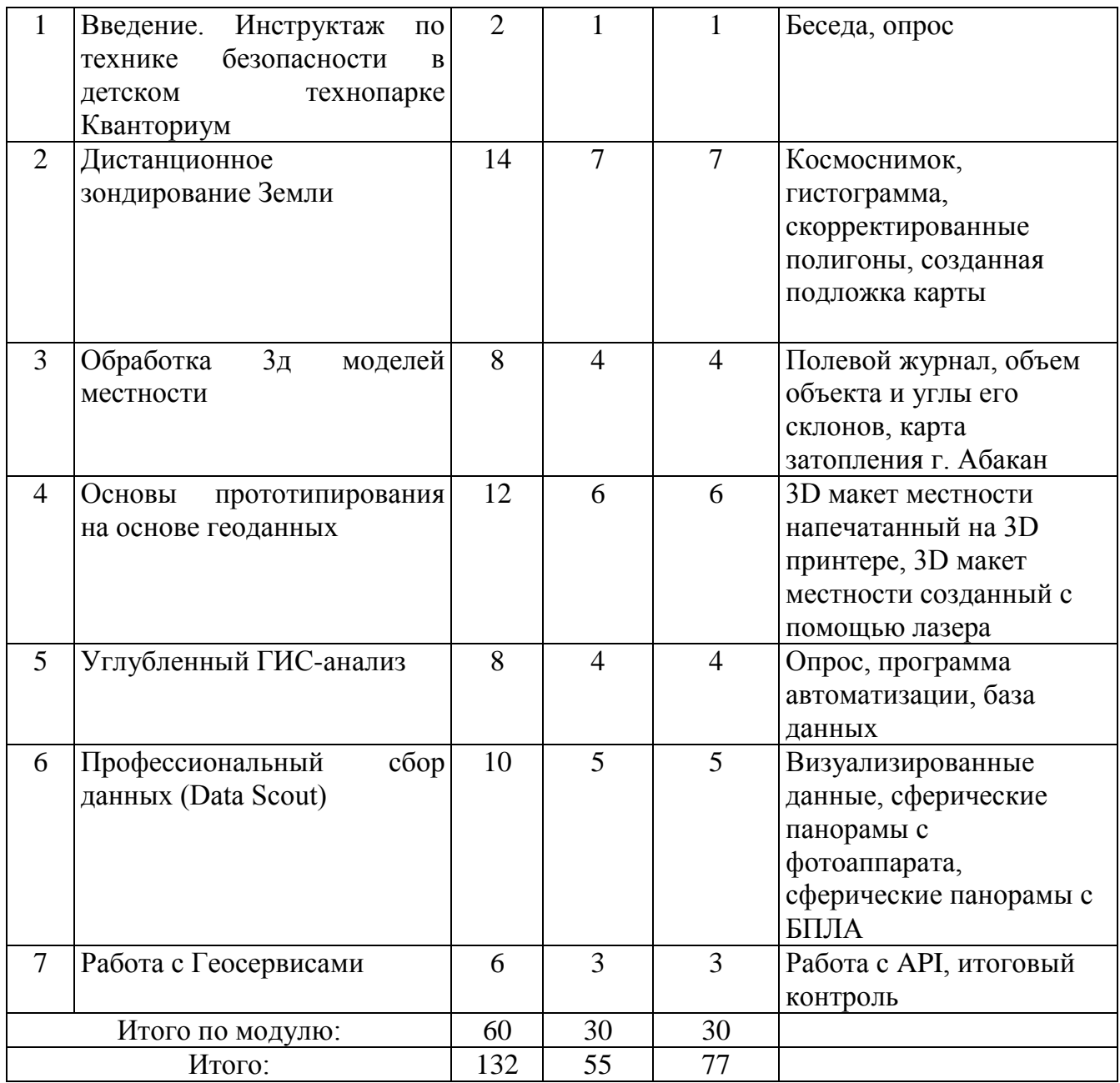

#### **СОДЕРЖАНИЕ ПРОГРАММЫ**

#### **МОДУЛЬ «Геоквантум. Вводный уровень»**

#### **Раздел 1. Введение. (2ч.)**

Тема 1. Знакомство. Инструктаж по технике безопасности в детском технопарке Кванториум.

Знакомство с обучающимися, знакомство с правилами техники безопасности при нахождении в технопарке, работе с компьютерным оборудованием, оборудованием Hi-Tech цеха и съемке с БПА.

# **Раздел 2. Тематические карты, ГИС (4ч.)**

Тема 1. Основы работы с пространственными данными. Что такое карта сегодня?

Основы работы с пространственными данными. Что такое карта сегодня? Знакомство учеников с разновидностями данных. Изучение условных знаков и принципов их отображения на карте; Системы координат и проекций карт, их основные

характеристики и возможности применения. Масштаб и др. вспомогательные инструменты формирования карты.

### **Раздел 3. Ориентирование на местности (4ч.)**

Тема 1. Основы систем глобального позиционирования

Понимание основ работы ГЛОНАСС, орбитальных характеристик космических аппаратов.

Тема 2. Применение ГЛОНАСС для позиционирования.

Умение работать с логгером, сбор данных и визуализация на карте.

# **Раздел 4. Основы космической съемки (4ч.)**

Тема 1. Принципы дистанционного зондирования Земли из космоса. Современные космические аппараты ДЗЗ

Работа с космической съемкой, умение определять объекты на космическом снимке.

Тема 2. Основы дешифрирования космических снимков

Знание основных характеристик космических снимков.

### **Раздел 5. Основы фотографии (10ч.)**

Тема 1**.** Введение в фотографию

создание панорамного тура, предметное (автоматизированное) 3D моделирование. Знание основных принципов фотографии.

Тема 2. Создание 3D (стерео) панорам

Умение создавать сферические панорамы.

Тема 3. Создай свой панорамный тур

Умение создавать виртуальные туры.

Тема 4. Предметное (автоматизированное) 3D моделирование

Создание 3х мерный объектов по фотоснимкам.

# **Раздел 6. Основы съемки с БПЛА (10ч.)**

Тема 1. Основы аэрофотосъемки. Съемка земли с воздуха

Знание принципов аэрофотосъемки.

Тема 2. Устройство БПА

Знание принципов работы БПА, устройство дронов

Тема 3. Планирование аэросъемки и съемка по заданию.

Умение строить полетное задание для БПА.

Тема 4. Создание ортофотопланов и 3D моделирование местности. Обработка аэросъемки, построение 3D моделей зданий и местности.

# **Раздел 7. Основы 3D-моделирования объектов местности (8ч.)**

Тема 1. Методы построения 3х мерных моделей.

Знать из чего состоят модели, какие бывают способы моделирования.

Тема 2. Точностное 3D-моделирование.

Умение строить 3D модели внутренних помещений.

Тема 3. Фототекстурирование.

Умение накладывать фототекстуры. Работать с рулеткой.

# **Раздел 8. Сбор пространственных данных (6ч.)**

Тема 1. Мобильные ГИС-приложения.

Создание формы тематического сбора пространственных данных для мобильных устройств.

Тема 2. Принципы функционирования и передачи информации в веб-ГИС.

Собирать тематические данные.

Тема 3. ГИС-анализ.

Провести анализ данных в ГИС для мобильных устройств.

### **Раздел 9. Экскурсия/экспедиция. Data-экспедиция (6ч.)**

Тема 1. Тематический сбор данных.

Умение самостоятельной организации сбора пространственных данных.

#### **Раздел 10. Инструменты и технологии создания карт (10ч.)**

Тема 1. Основы создания современных карт, инструменты при создании карт.

Умение работать в профессиональных геоинформационных приложениях.

Тема 2. Оцифровка и создание карты.

Оцифровка данных. Создание карты.

Тема 3. Компоновка карты и публикация данных.

Понимание принципов точности данных дистанционного зондирования.

#### **Раздел 11. Экспедиция. Полевой выезд (4ч.)**

Тема 1. Применение пространственных технологий на практике.

Закрепление полученных навыков.

**Раздел 12. Лабораторная работа. Оформление презентаций проектов (4ч.)** Тема 1. Подготовка презентаций и выступление с проектами.

### **Модуль «Геоквантум. Углубленный уровень»**

#### **Раздел 1. Введение (2ч.)**

Тема 1. Инструктаж по технике безопасности в детском технопарке «Кванториум» Инструктаж по технике безопасности в компьютерном кабинете, по пожарной безопасности.

#### **Раздел 2. Дистанционное зондирование Земли (14ч.)**

Тема 1. Получение и обработка данных ДЗЗ (в то числе из открытых источников).

Обучающиеся научатся выполнять полный цикл работ с данными ДЗЗ, от поиска и подбора, необходимых данным и первичной обработки до создания мозаик и выполнения контролируемой классификации.

Тема 2. Работа с гистограммой.

Работа с гистограммой. и геометрическая коррекцией.

Тема 3. Создание мозаичных покрытий.

Создание мозаичных покрытий и улучшение пространственного разрешения.

Тема 4. Анализ изменения объектов.

Анализ изменения объектов и тематическая обработка.

### **Раздел 3. Обработка 3д моделей местности (8ч.)**

Тема 1. Проведение измерений

Проведение измерений и расчёт объемов, уклонов, шероховатостей и др.

Тема 2. Моделирование (затопления и др.).

Обучающиеся научатся обрабатывать цифровые модели рельефа для выполнения анализа местности и моделирования.

#### **Раздел 4. Основы прототипирования на основе геоданных (12ч.)**

Тема 1. 3D печать объектов местности и рельефа.

Обучающиеся научатся работать с 3D принтером, а также конвертировать форматы для печати.

Тема 2. Гравировка на основе векторных геоданных, послойное создание рельефа.

Обучающиеся научатся редактировать пространственные данные, разбираться в форматах и требованиях к данным.

### **Раздел 5. Углубленный ГИС-анализ (8ч.)**

Тема 1. Анализ.

Получение отчетных результатов и статистических данных при анализе (Графики, Диаграммы).

Тема 2. Автоматизация процессов.

Разработка собственных мини инструментов.

Тема 3. Построение баз геоданных.

Работа с базами геоданных.

#### **Раздел 6. Профессиональный сбор данных (Data Scout) (10ч.)**

Тема 1. Настройка сервера.

Способности по настройке всей необходимой инфраструктуры для проведения Data экспедиций.

Тема 2. Тематическая визуализация данных в геосервисе.

Тема 3. Создание сферических 3D (стерео) панорам.

Уметь делать стереопанораммы.

Тема 4. Создание сферических панорам с БПА.

Умение создания панорамных туров по данным аэросъемки.

#### **Раздел 7. Работа с Геосервисами. (6ч.)**

Тема 1. Маршрутизация, доп. сервисы.

Обучающиеся научатся работать с дополнительными картографическими библиотеками и API.

Тема 2. Интерактивные карты

Создание интерактивных карт и загрузка их на доп. сервисы.

Тема 3. Онлайн карты.

Создание онлайн карт.

# **КАЛЕНДАРНО-ТЕМАТИЧЕСКИЙ ПЛАН Модуль «Геоквантум. Вводный уровень»**

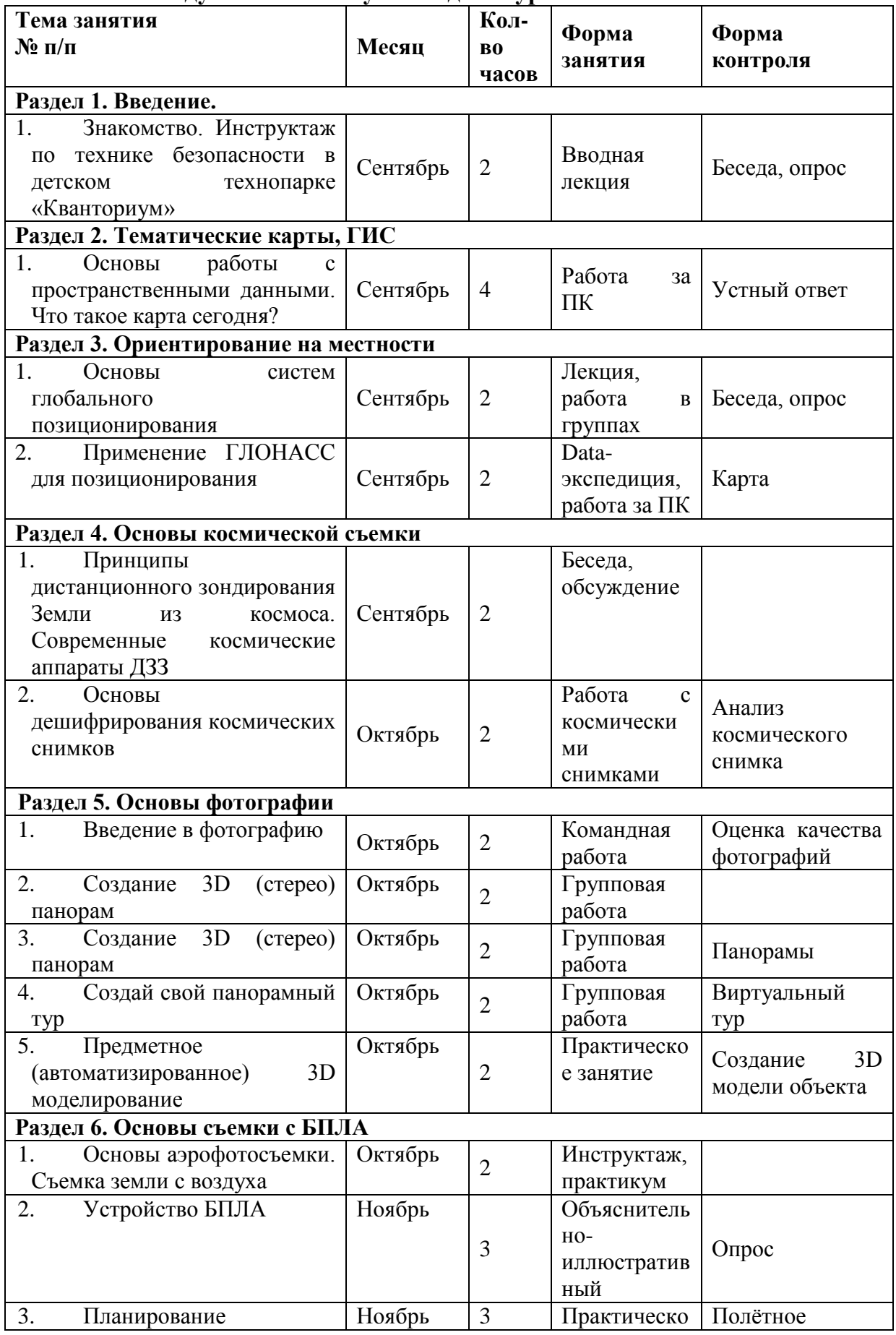

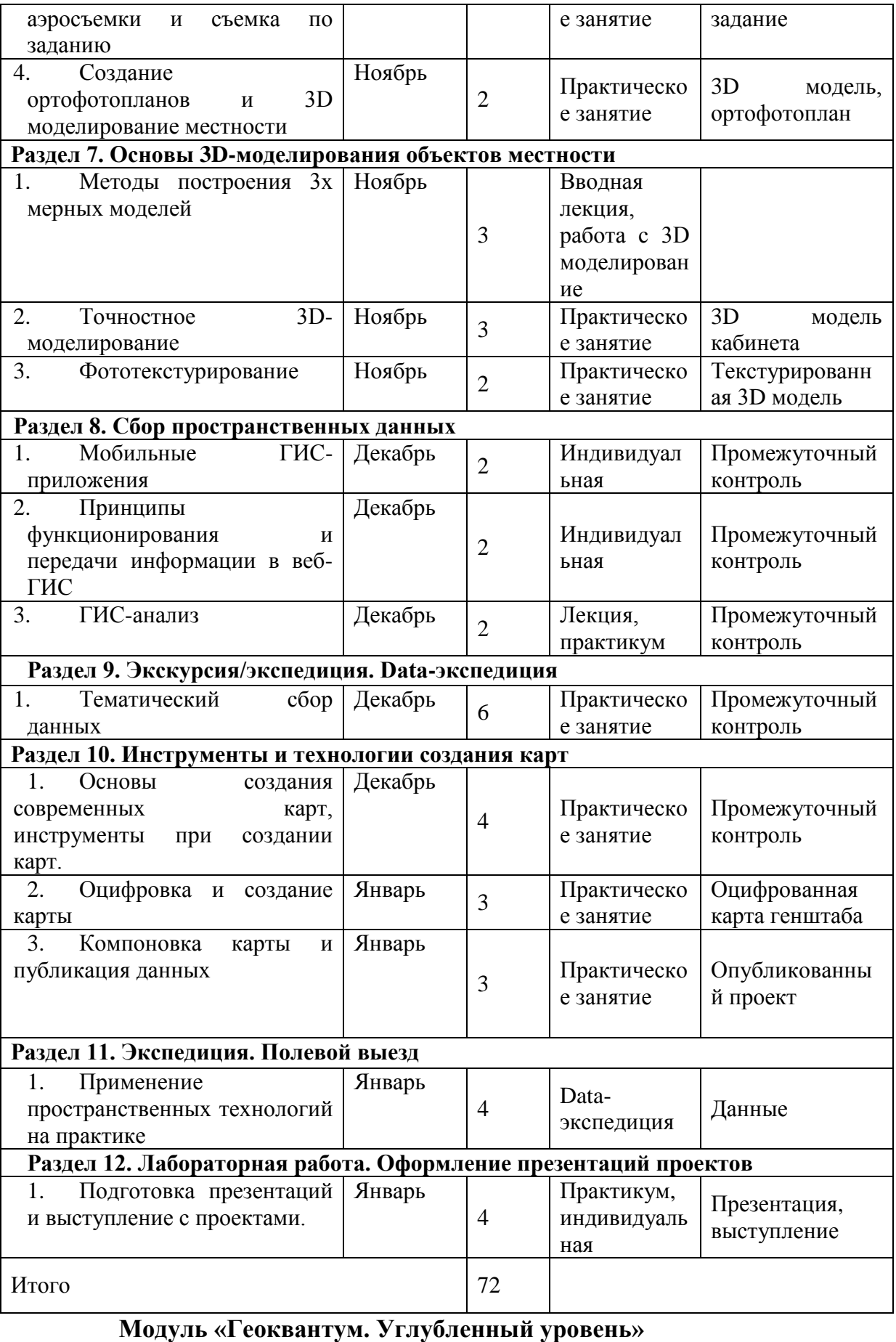

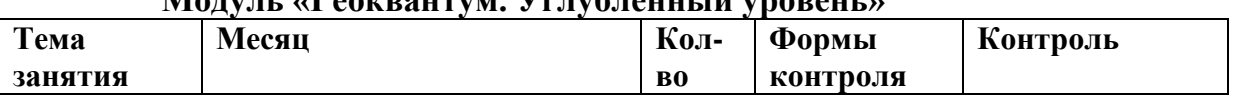

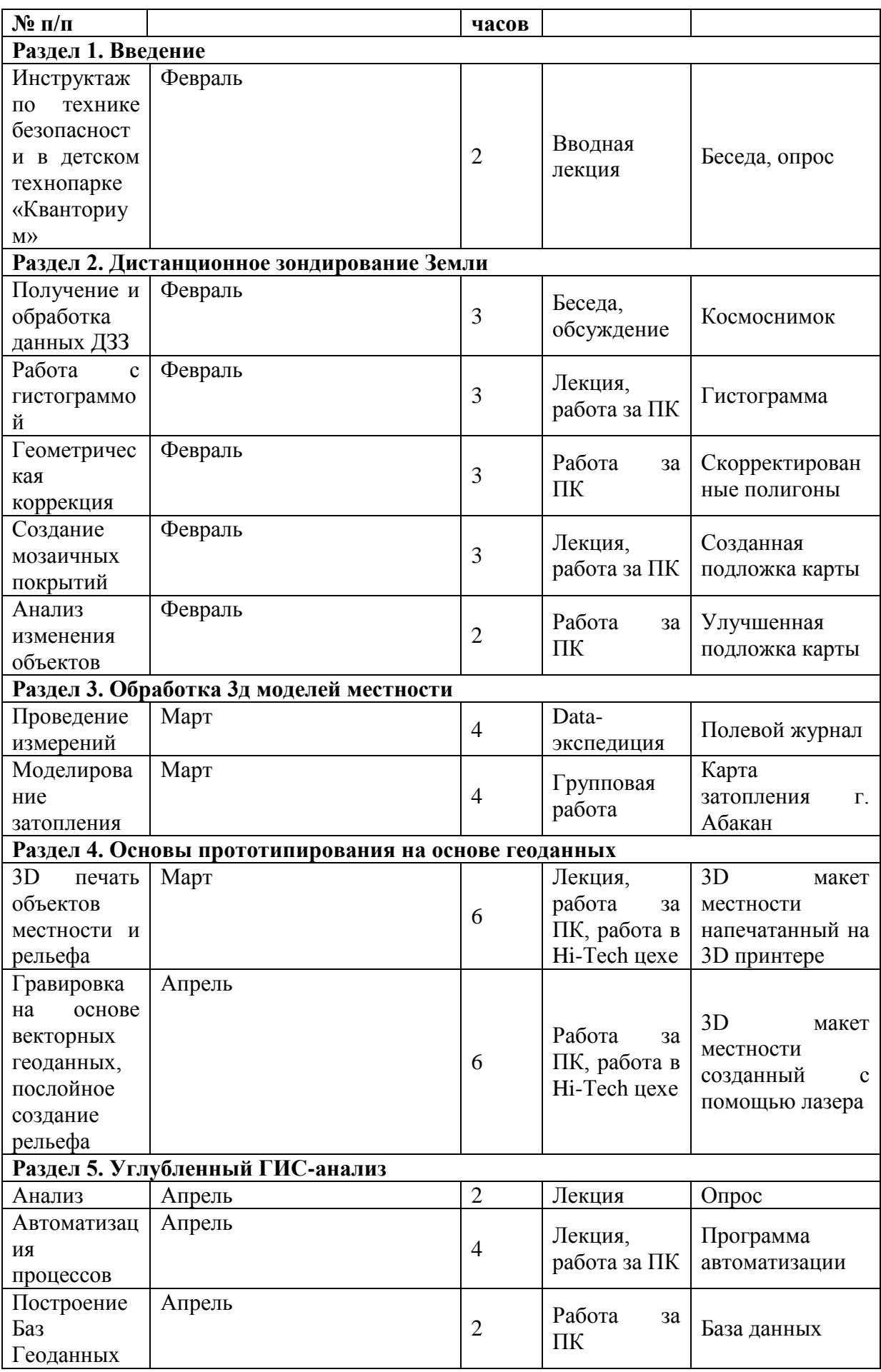

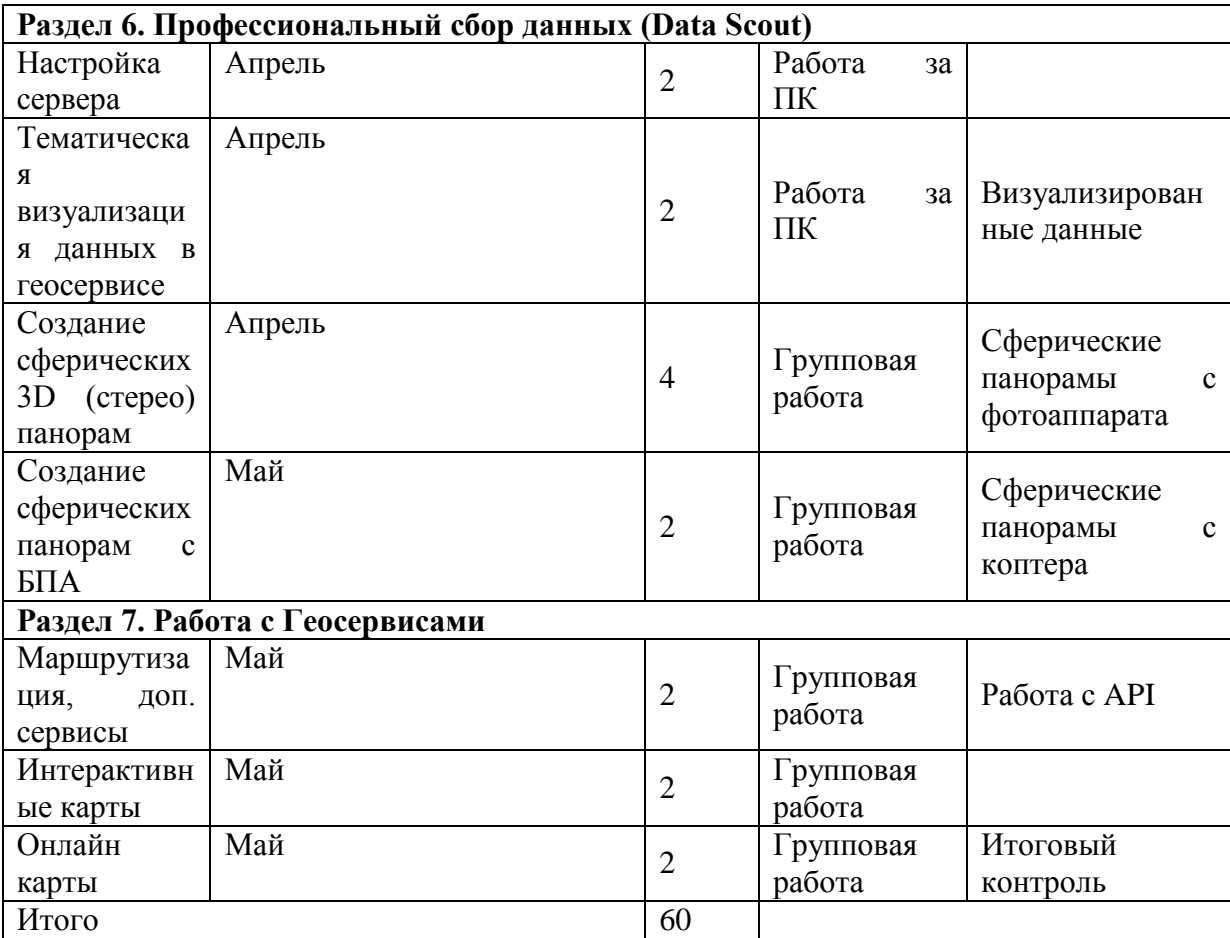

#### **УСЛОВИЯ РЕАЛИЗАЦИИ ПРОГРАММЫ**

Данная программа рассчитана на очное обучение. В процессе используются различные методы обучения:

рассказ о физических законах взаимодействия в окружающем мире;

объяснение непонятных учащиеся факторов;

объяснительно-иллюстративный реализуется в виде диаграмм, карт, презентаций, изображений на интерактивной панели;

наглядно-практический во время занятий, когда педагог выполняет задание совместно с учащимися на интерактивной панели, а учащиеся на своих рабочих местах, например, построение web-ГИС;

поисковый, проблемный, исследовательский методы используются по время Data-экспедиций для актуального решения задачи;

дискуссионный метод используется во время занятий для поиска решения проблемы;

проектный метод идёт через всю программу и результатом становится единый проект, объединяющий в себе всю деятельность во время освоения программы.

Среди воспитательных методов можно выделить:

мотивирующий, за счет приобщения учащихся к новым технологиям и «вау» эффекта;

стимулирующий метод применяется, когда у учащегося наблюдается неуверенность в себе и за счет достижения результата в зоне ближнего развития, уровень мотивированноости возрастает;

поощрение проявляется путем использования техники для визуализации созданных учащимся вещей и лучшим кванторианцам в конце образовательной программы дарятся подарки.

Образовательный процесс имеет групповую форму в процессе обучения и индивидуальную во время прохождения входного и итогового контроля.

Формы организации учебного занятия включают в себя:

беседу и встречу с представителями смежных профессий;

выставку и защита проектов, в конце освоения программы;

игры на командобразование;

круглый стол совместно с «мозговым штурмом» для поиска решений на поставленные задачи;

лекция или мастер-класс во время теоретических занятий;

практические занятия и выполнение лабораторных работ;

презентация проекта;

экскурсия-экспедиция во время полевого выезда.

Среди педагогических технологий можно выделить индивидуализацию обучения, использование индивидуального подхода к личности учащегося. Технология группового обучения, является основной при освоении данной программы. Технология коллективного взаимообучения поощряется во время освоения программы и особенно проявляется во время коллективных действий.

Проблемное обучение лежит в основе кейсов. Именно в кейсах реализуется исследовательская и проектная деятельность учащихся. Игровая деятельность применяется для сплочения коллектива и команд образования. После образования команды возможно применение технологий коллективного решения задач. Также применяются технологии ТРИЗ, развивается критическое мышление и используются здоровье сберегающие технологии. Занятие можно разделить на 4 этапа: ретроспектива, новый материал, практическая часть и рефлексия. Во время ретроспективы учащиеся совместно с педагогом вспоминают прошлый материал, который понадобятся на текущем занятии. Затем педагог представляет новый материал в различной форме (лекция, наглядно-практически и пр.). После освоения нового материала учащиеся приступают к практической части (решение поставленной задачи, поиск материала и пр.) и в конце занятия проходит рефлексия (что больше всего понравилось, что можно изменить).

К дидактическим материалам можно отнести тематические презентации, являющиеся инструкцией по созданию web-сервиса, квест-игру.

Методы обучения:

Учебно-воспитательный процесс направлен на формирование и развитие различных сторон учащихся, связанных как с реализацией их собственных интересов, так интересов окружающего мира. При этом гибкость занятий позволяет вовлечь учащихся с различными способностями. Большой объем проектных работ позволяет учесть интересы и особенности личности каждого учащегося. Занятия основаны на личностно-ориентированных технологиях обучения, а также системно-деятельностном методе обучения.

Методы используемые на занятиях:

практические методы (упражнения, задачи);

словесные методы (рассказ, беседа, инструктаж, чтение справочной литературы); наглядные методы (демонстрации мультимедийных презентаций, фотографии);

проблемные методы (методы проблемного изложения) – детям дается часть готового знания);

эвристические (частично-поисковые) – детям предоставляется большая возможность выбора вариантов;

исследовательские – дети сами открывают и исследуют геоданные;

иллюстративно - объяснительные;

репродуктивные методы;

конкретные и абстрактные методы, синтез и анализ, сравнение, обобщение, абстрагирование, классификация, систематизация, т.е. методы как мыслительные операции.

Материально-техническое обеспечение реализации Программы.

Учебный кабинет с освещением и отоплением в соответствии с СанПиНом, рассчитанный на 12 учащихся.

Оборудование учебного кабинета:

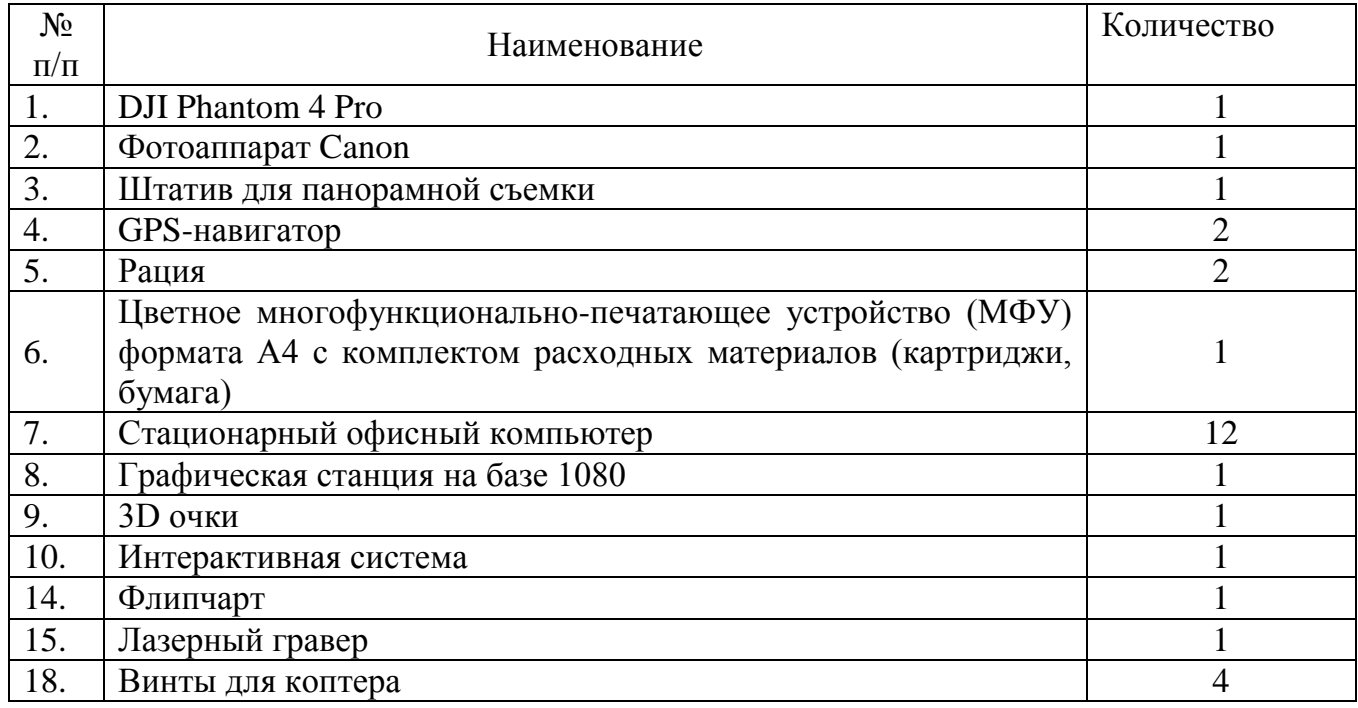

#### **ОЦЕНОЧНЫЕ МАТЕРИАЛЫ**

В время входного контроля используется тест на знание и понимание окружающего мира. Также этот тест ставит перед учащимся вопросы самоопределения (Приложение 1). Промежуточный контроль осуществляется за счет мониторинга самостоятельных действий каждого из участников команды во время Data-экспедиции. Оценивается вклад каждого участника команды в итоговый результат. Рекомендуется разделить учащихся на команды от 3 до 6 человек (не более 6) в зависимости от сложности и ёмкости поставленной задачи. Например, при создании VR-тура по этажу здания, команда 3 человека.

Итоговый контроль проходит индивидуально за счет заполнения зачётной анкеты, в которой представлены задания, которые учащийся должен уметь выполнять после прохождения данной программы.

1. Тест углубленного модуля Какой формы Земля Круг Эллипс Эллипсоид вращения Геоид 2. Agisoft Photoscan – это программа для: Обработки фотографий Фотограмметрии Аналог Photoshop Создания панорам 3. Какую программу нельзя использовать для 3D моделирования: SketchUp Tinkercad КОМПАС 3Д **PtGui** 4. Как называется геоинформационная система доступная через интернет: Веб-ГИС ГИС.net Ethernet-ГИС Отдельное название не предусмотрено 5. Ортофотоплан – это Фотография рельефа сверху Фотография перпендикулярно вниз с БПЛА с гео-привязкой Снимок созданный из многих ортофотографий с гео-привязкой Снимок со спутника 6. Какие форматы могут использоваться для интеграции VR-тура на сайт Flash HTML5 Всё выше перечисленное Что из этого не ГИС ArcGIS GISzhkh NextGIS **Ogis**